Министерство науки и высшего образования Российской Федерации Федеральное государственное бюджетное образовательное учреждение высшего образования «Кубанский государственный университет» Физико-технический факультет

УТВЕРЖДАЮ: Проректор по учебной работе, качеству образования – первый проректор  $\frac{1}{2}$  Хагуров Т.А. av 2020 г.

# РАБОЧАЯ ПРОГРАММА ДИСЦИПЛИНЫ (МОДУЛЯ)

## Б1.О.15 АРХИТЕКТУРА ЭВМ

Направление подготовки 09.03.02 Информационные системы и технологии

Направленность (профиль) Цифровые вычислительные комплексы и сети

Форма обучения очная

Квалификация выпускника бакалавр

Краснодар 2020

Рабочая программа дисциплины Архитектура ЭВМ составлена в соответствии с федеральным государственным образовательным стандартом высшего образования (ФГОС ВО) по направлению подготовки 09.03.02 Информационные системы и технологии

(Цифровые вычислительные комплексы и сети)

Программу составил $(u)$ :

В.Н Значко, ст. преподаватель кафедры теоретической физики и компьютерных технологий

Рабочая программа дисциплины Архитектура ЭВМ утверждена на заседании кафедры теоретической физики и компьютерных технологий

№ 10 от 16 апреля 2020 г.

Заведующий кафедрой (разработчика) В.А. Исаев

Рабочая программа обсуждена на заседании кафедры теоретической физики и компьютерных технологий

№ 10 от 16 апреля 2020 г.

Заведующий кафедрой (выпускающей) В.А. Исаев

Утверждена на заседании учебно-методической комиссии физико-технического факультета № 9 от 20 апреля 2020 г.

Председатель УМК факультета Богатов Н.М.

Рецензенты:

Н.М. Богатов, зав. кафедрой физики и информационных систем КубГУ, д. м.-ф. наук

Л.Р. Григорьян, ген. директор ООО НПФм «Мезон», к. м.-ф. наук

подпись

подпись

подпись

подпись

## **1 Цели и задачи изучения дисциплины (модуля).**

**1.1 Цель освоения дисциплины** – изучение архитектур, принципов и специфики построения информационных систем. В курсе дается обзор типов информационных систем и инструментальной базы для их разработки.

## 1.2 Задачи дисциплины

- 1) изучение основных характеристик информационных систем, области их применения
- 2) изучение особенностей архитектуры информационных систем
- 3) изучение принципов организации и архитектуры

## 1.3 Место дисциплины (модуля) в структуре образовательной программы.

Дисциплина «Архитектура информационных систем» является обязательной дисциплиной для 3-го семестра обучения для подготовки бакалавров направления 09.03.02 «Информационные системы и технологии». Для успешного изучения дисциплины необходимы знания курсов «Информатика», «Введение в информационные системы». Освоение дисциплины необходимо для изучения и для последующего обучения в магистратуре.

#### 1.4 Перечень планируемых результатов обучения по дисциплине (модулю), соотнесенных с планируемыми результатами освоения образовательной программы.

Изучение данной учебной дисциплины направлено на формирование у обучающихся компетенций

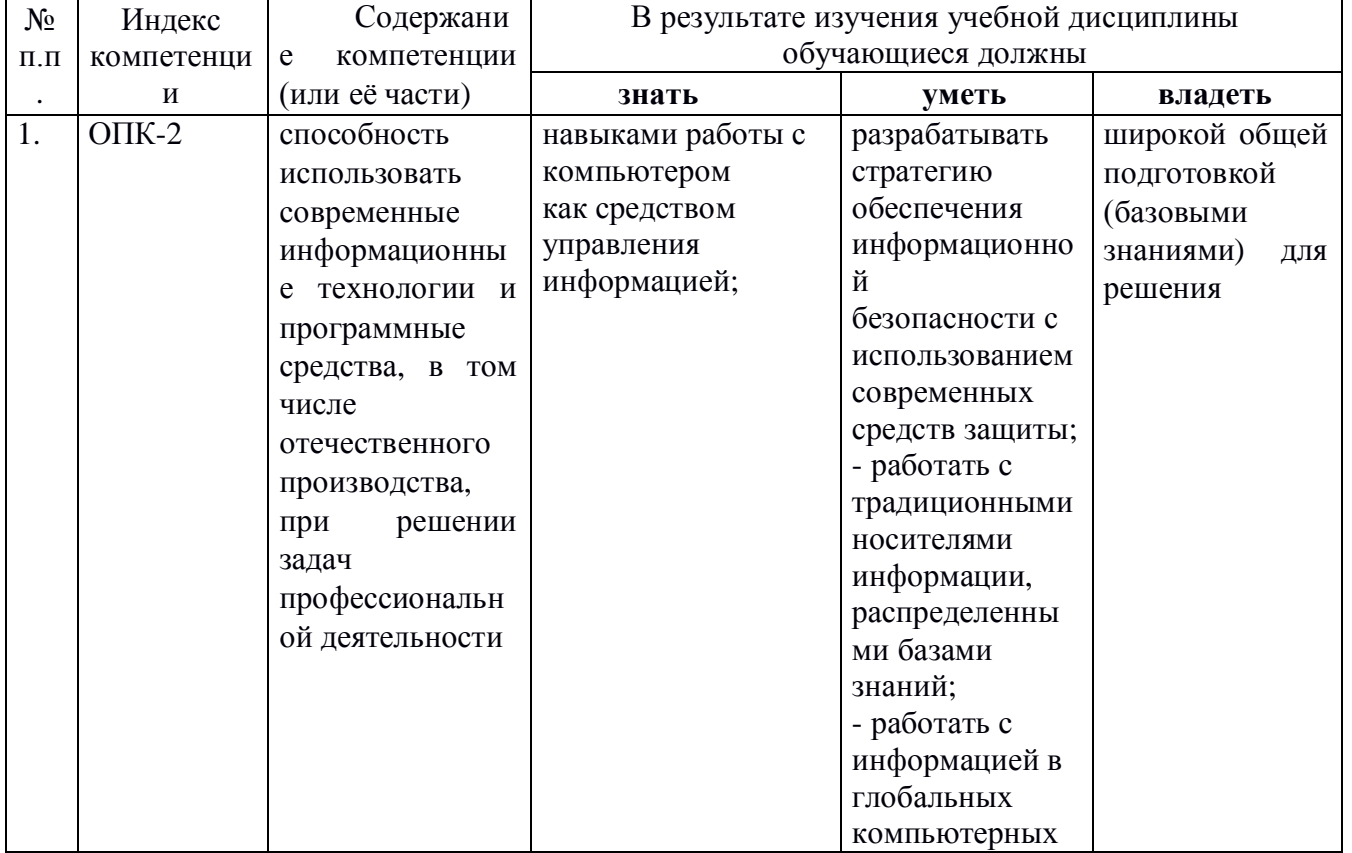

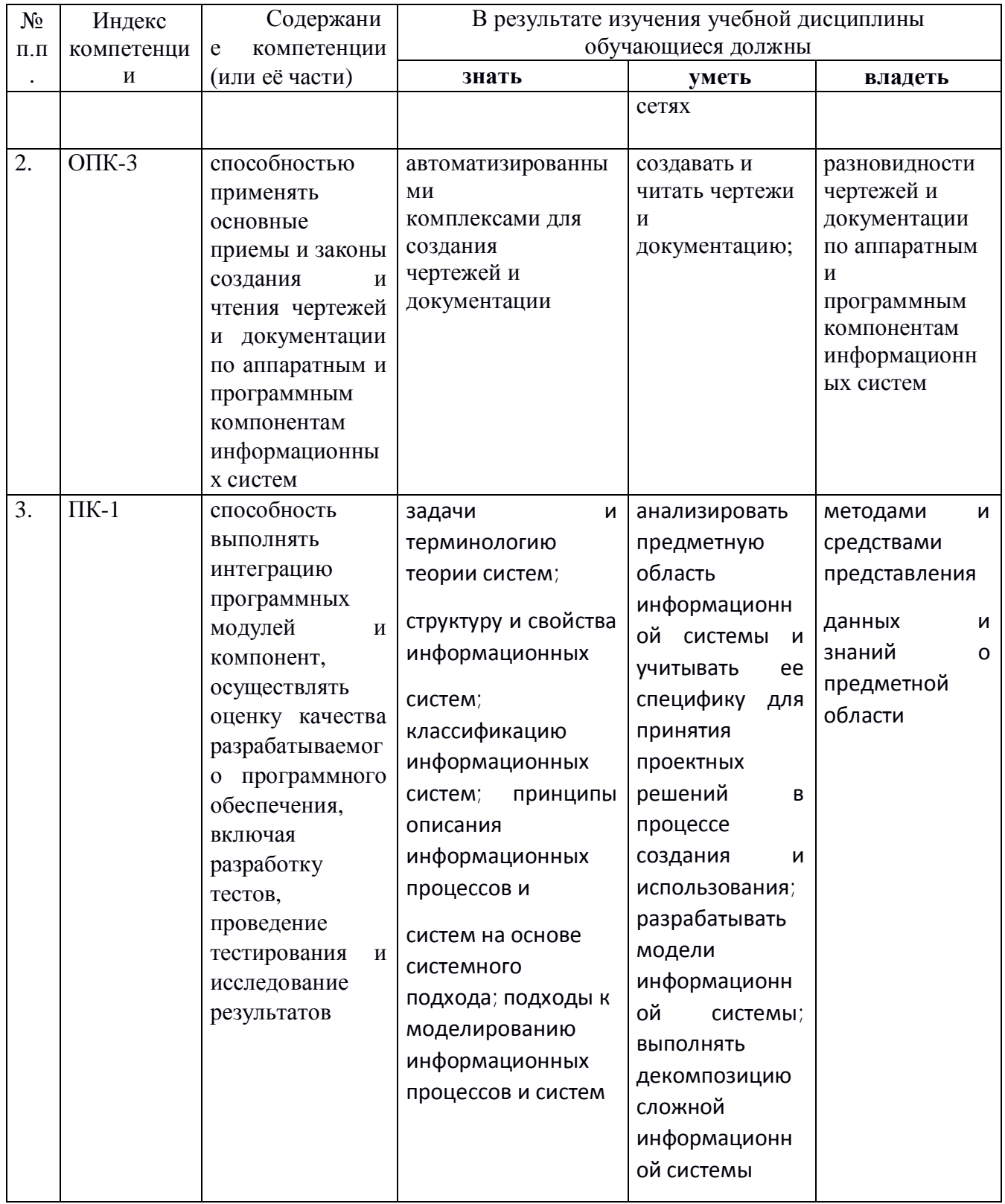

## 2. Структура и содержание дисциплины.

#### 2.1 Распределение трудоёмкости дисциплины по видам работ.

Общая трудоёмкость дисциплины составляет 3 зач.ед. (108 часов), их распределение по видам работ представлено в таблице

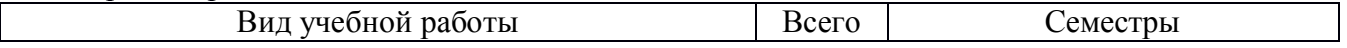

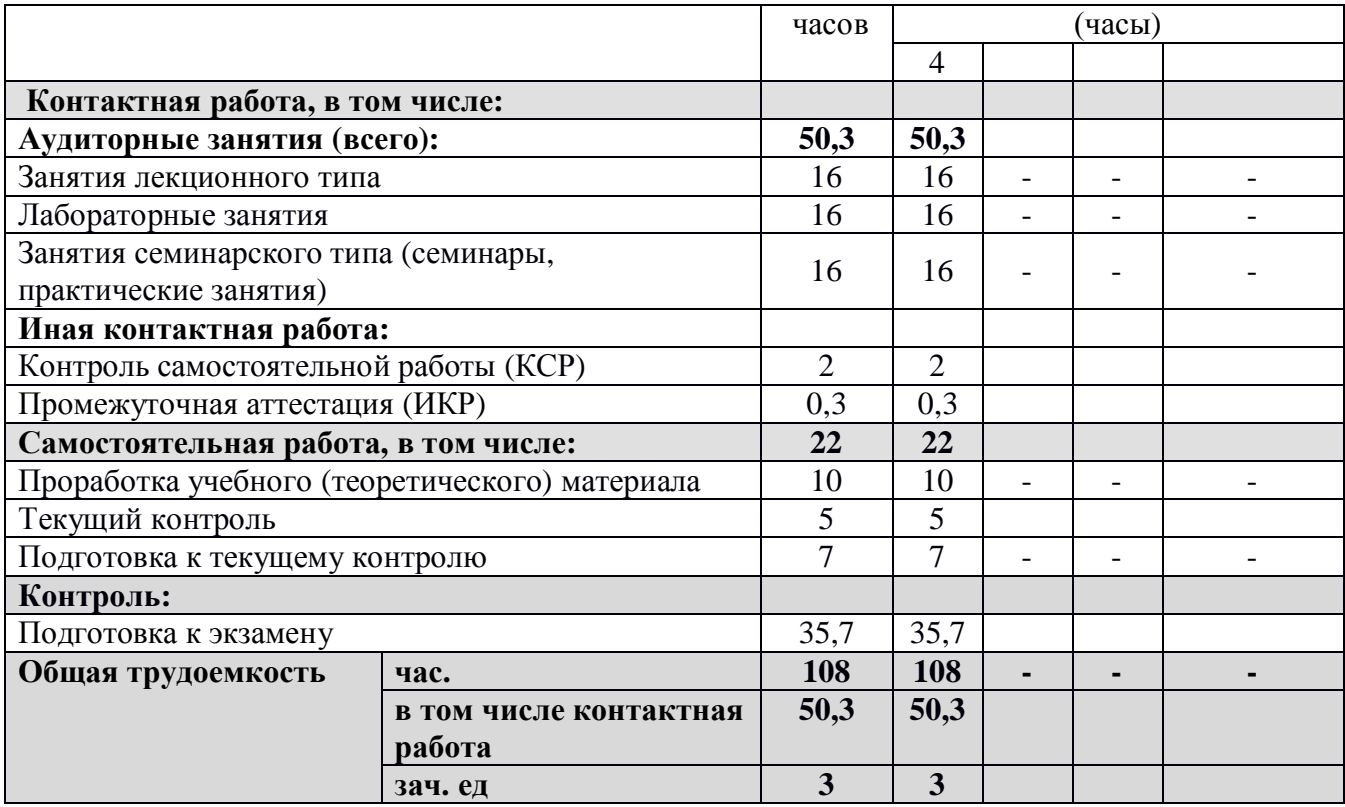

## 2.2 Структура дисциплины:

Распределение видов учебной работы и их трудоемкости по разделам дисциплины.

Разделы дисциплины, изучаемые в 3 семестре

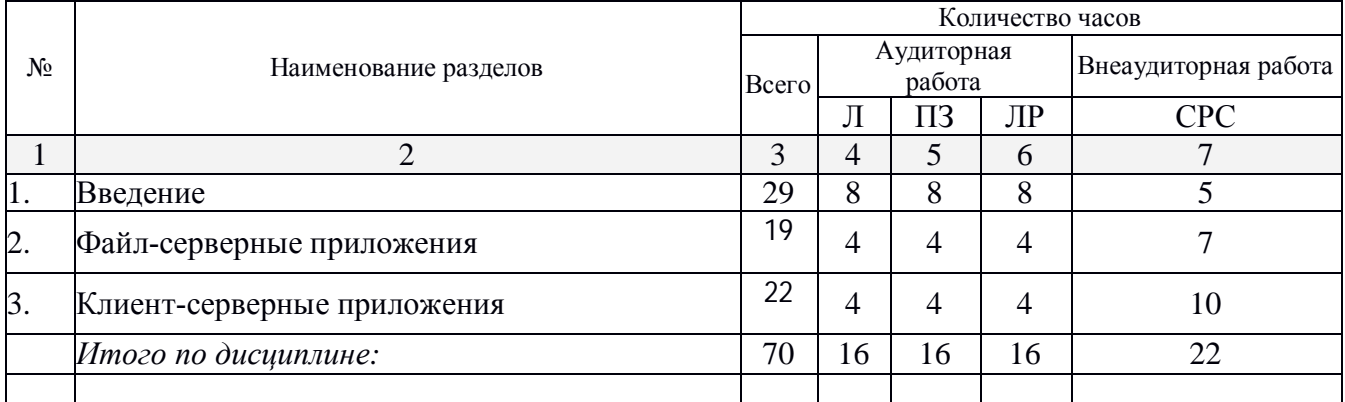

1<br>Примечание: Л – лекции, ПЗ – практические занятия / семинары, ЛР – лабораторные занятия, СРС – самостоятельная работа студента

## 2.3 Содержание разделов дисциплины: **2.3.1 Занятия лекционного типа.**

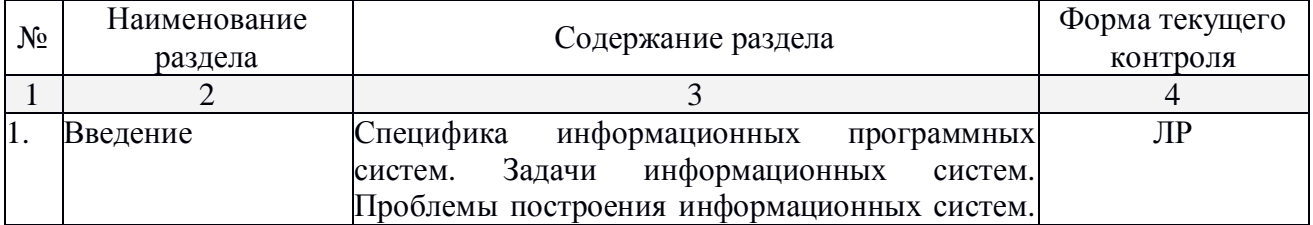

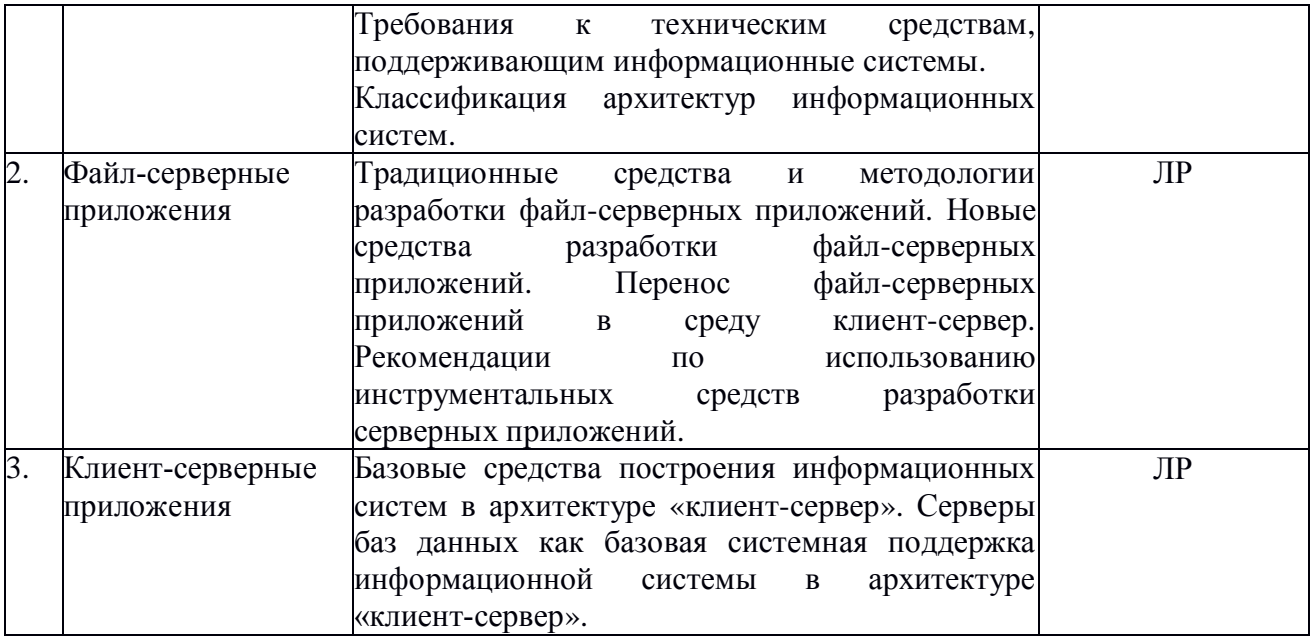

## 2.3.2 Занятия семинарского типа.

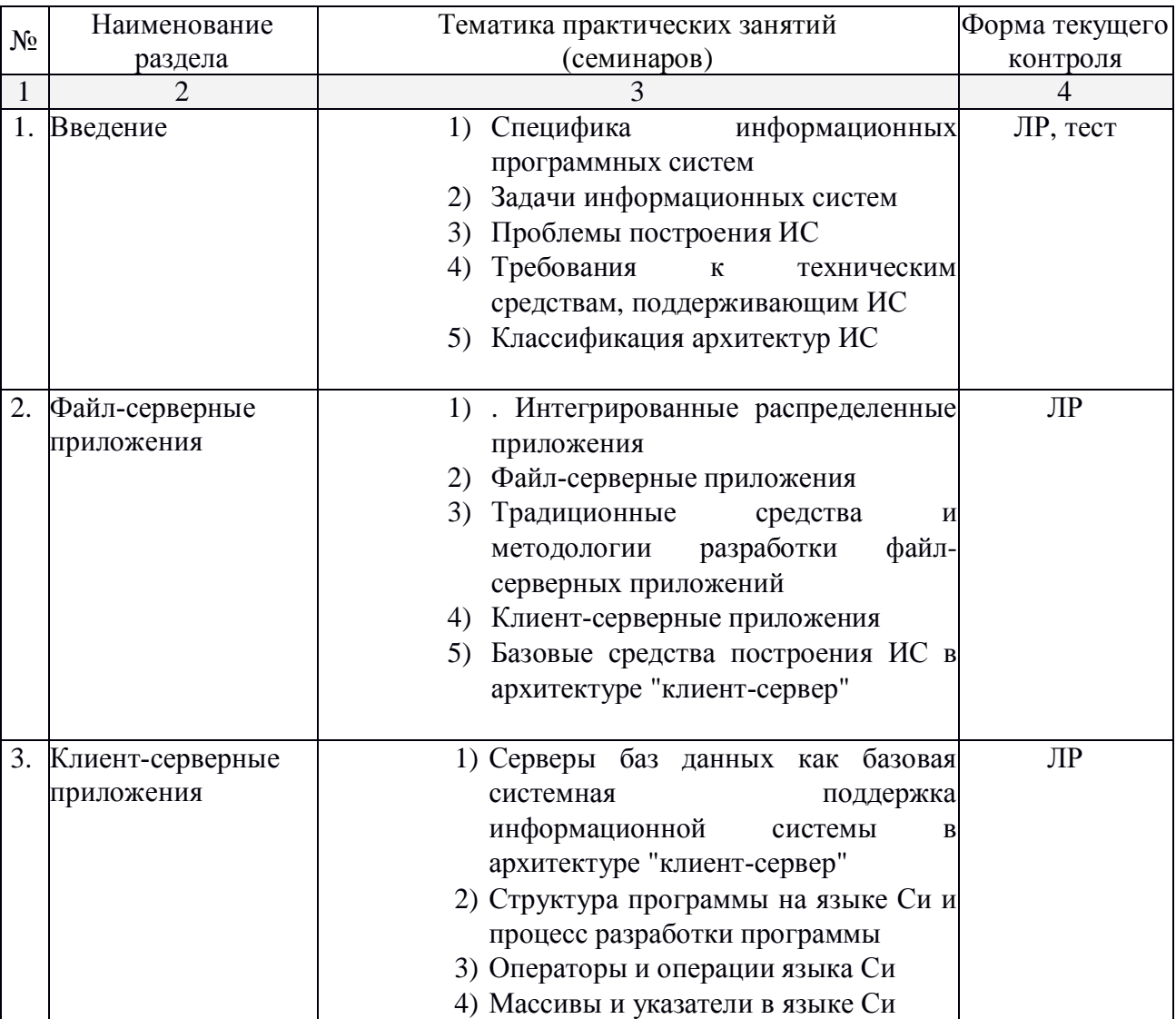

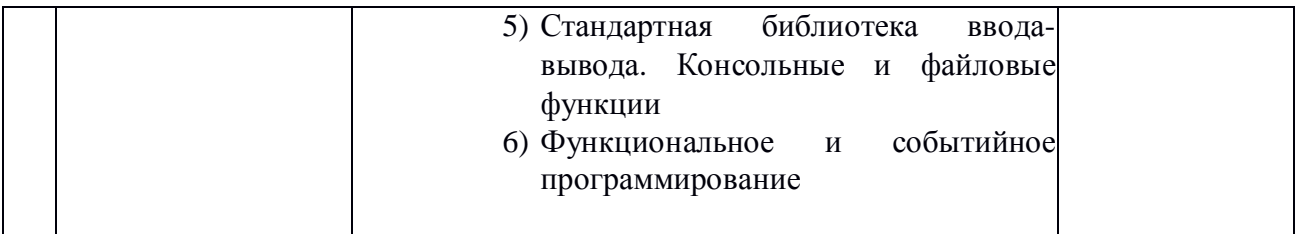

## $2.3.3$  Лабораторные занятия.

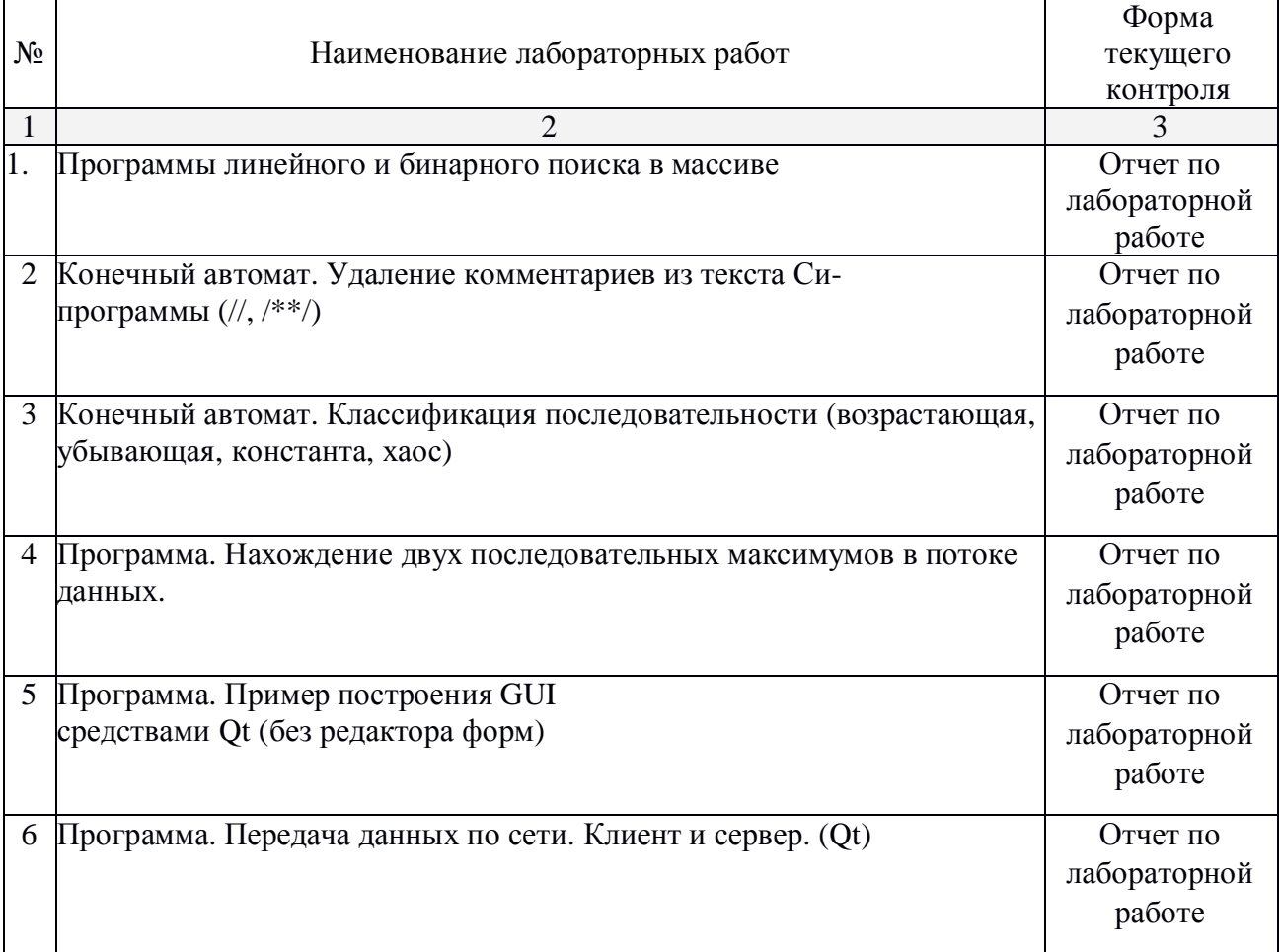

## **2.3.4 Примерная тематика курсовых работ (проектов)**

Курсовые работы не предусмотрены

## **2.4 Перечень учебно-методического обеспечения для самостоятельной работы • бучающихся по дисциплине (модулю)**

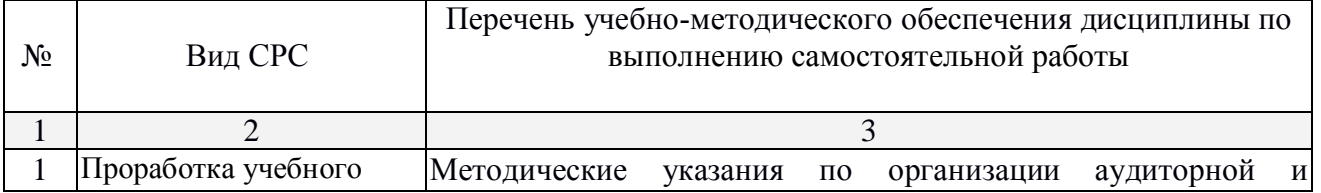

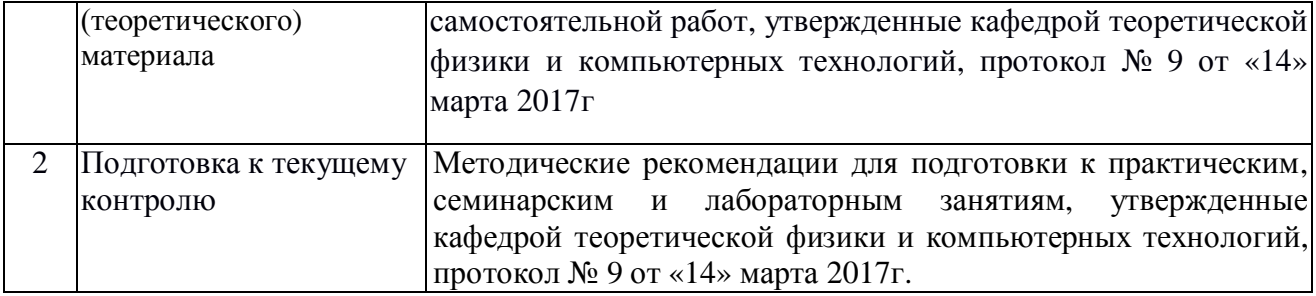

Учебно-методические материалы для самостоятельной работы обучающихся из числа инвалидов и лиц с ограниченными возможностями здоровья (ОВЗ) предоставляются в формах, адаптированных к ограничениям их здоровья и восприятия информации:

Для лиц с нарушениями зрения:

– в печатной форме увеличенным шрифтом,

- в форме электронного документа,

Для лиц с нарушениями слуха:

– в печатной форме,

- в форме электронного документа.

Для лиц с нарушениями опорно-двигательного аппарата:

– в печатной форме,

– в форме электронного документа,

Данный перечень может быть конкретизирован в зависимости от контингента обучающихся.

#### 3. Образовательные технологии.

В процессе преподавания дисциплины для реализации компетентностного подхода предусматривается использование в учебном процессе активных и интерактивных форм проведения занятий, применяются образовательные технологии лекционно-экзаменационной системы обучения и развития креативного мышления. При чтении дисциплины применяются такие виды лекций, как вводная, обзорная, проблемная, лекция-презентация. В течение семестров студенты выполняют самостоятельные работы, контрольные задания и итоговую контрольную работу. Оценка знаний студентов осуществляется на основе рейтинга, сдачи экзаменов.

Для лиц с ограниченными возможностями здоровья предусмотрена организация

консультаций с использованием электронной почты.

## 4. Оценочные средства для текущего контроля успеваемости и промежуточной **аттестании.**

#### 4.1 Фонд оценочных средств для проведения текущего контроля

Вопросы и варианты ответов компьютерного тестирования

Вопрос: 1 Какая из перечисленных операций имеет наивысший приоритет?

**Ответы:** |сложение| |0| |вычитание| |-1| |префиксный инкремент| |2| |постфиксный инкремент| |0|

**Вопрос: 2** Какая из перечисленных операций имеет наивысший приоритет? **Ответы:** |сложение| |0| |вычитание|  $-1$ | |деление| |2| |остаток от деления| |0|

Вопрос: 3 Строка, которая начинается с #include в Си-программе означает ... **Ответы:** |директиву препроцессору подключить заголовочный файл stdio.h| |2| |директиву компоновщику подключить файл stdio.h|  $|-1|$  |директиву компилятору откомпилировать заголовочный файл stdio.h|  $|-1|$  | директиву препроцессору провести синтаксический анализ файла stdio.h| |-1|

**Вопрос: 4** Чем отличается препроцессорная директива #include <myfile.h> от #include **"myfile.h"**

**Ответы:** |ничем|  $-2$ | |препроцессор в первую очередь ищет файл myfile.h в текущем каталоге|  $\vert$ -1 $\vert$  |препроцессор в первую очередь ищет файл myfile.h в каталоге windows|  $\vert$ -1| |препроцессор в первую очередь ищет файл myfile.h в каталоге /usr|  $|-1|$  |препроцессор в первую очередь ищет файл myfile.h в каталоге для заголовочных файлов| [2]

**Вопрос: 5** Чем отличается препроцессорная директива #include "myfile.h" от #include **<myfile.h>**

**Ответы:** |ничем|  $-2$ | |препроцессор в первую очередь ищет файл myfile.h в текущем каталоге|  $|2|$  |препроцессор в первую очередь ищет файл myfile.h в каталоге windows| |-1| |препроцессор в первую очередь ищет файл myfile.h в каталоге /usr| |-1| |препроцессор в первую очередь ищет  $\theta$ айл myfile.h в каталогах перечисленных в переменной BIN| |-1|

Вопрос: 6 Директива препроцессора #ifdef предназначена для ... **Ответы:** |условной компиляции| |2| |работы с макросами| |0| |объявления переменной| |-1| |уничтожения переменной|  $|-1|$ 

**Вопрос: 7** Директива препроцессора #ifndef предназначена для ... **Ответы:** |условной компиляции| |2| |работы с макросами| |0| |объявления переменной| |-1| |уничтожения переменной|  $|-1|$ 

**Вопрос: 8** Лиректива препроцессора #endif предназначена для ... **Ответы:** |условной компиляции| |2| |работы с макросами| |0| |объявления переменной| |-1| |уничтожения переменной|  $|-1|$ 

**Вопрос: 9** Директива препроцессора #undef предназначена для ... **Ответы:** |условной компиляции| |-1| |работы с макросами| |0| |объявления переменной| |-1| |уничтожения переменной| [2]

## 4.2 Фонд оценочных средств для проведения промежуточной аттестации.

#### Экзаменационные вопросы

- 1. Специфика информационных программных систем
- 2. Задачи информационных систем
- 3. Проблемы построения ИС
- 4. Требования к техническим средствам, поддерживающим ИС
- 5. Классификация архитектур ИС
- 6. Файл-серверные приложения
- 7. Клиент-серверные приложения
- 8. Intranet-приложения
- 9. Склады данных и системы обработки данных
- 10. Интегрированные распределенные приложения
- 11. Файл-серверные приложения
- 12. Традиционные средства и методологии разработки файл-серверных приложений
- 13. Клиент-серверные приложения
- 14. Базовые средства построения ИС в архитектуре "клиент-сервер"

15. Серверы баз данных как базовая системная поддержка информационной системы в архитектуре "клиент-сервер"

- 16. Структура программы на языке Си и процесс разработки программы
- 17. Операторы и операции языка Си
- 18. Массивы и указатели в языке Си
- 19. Стандартная библиотека ввода-вывода. Консольные и файловые функции
- 20. Функциональное и событийное программирование

#### Образец экзаменационного билета

Федеральное государственное бюджетное образовательное учреждение

высшего образования

## **©Ʉɭɛɚɧɫɤɢɣɝɨɫɭɞɚɪɫɬɜɟɧɧɵɣɭɧɢɜɟɪɫɢɬɟɬ»**

(ΦΓΕΟΥ ΒΟ «ΚνδΓΥ»)

Кафедра теоретической физики и компьютерных технологий Направление подготовки 09.02.03 Информационные системы и технологии («Информационные системы и технологии») 2017-2018 уч.год

Ⱦɢɫɰɢɩɥɢɧɚ **«**Ⱥɪɯɢɬɟɤɬɭɪɚɢɧɮɨɪɦɚɰɢɨɧɧɵɯɫɢɫɬɟɦ**»**

## ЭКЗАМЕНАЦИОННЫЙ БИЛЕТ № 1

- 1. Функциональное и событийное программирование
- 2. Операторы и операции языка Си

#### Зав. кафедрой

теоретической физики и компьютерных технологий д.ф-м.н., проф. Исаев В.А.

Оценка знаний на экзамене производится по следующим критериям:

оценка «отлично» выставляется, если стулент глубоко и прочно усвоил программный материал курса, исчерпывающе, последовательно, четко и логически стройно его излагает, умеет тесно увязывать теорию с практикой, свободно справляется с задачами и вопросами, причем не затрудняется с ответами при видоизменении заданий, правильно обосновывает принятые решения, владеет разносторонними навыками и приемами выполнения практических задач:

оценка «хорошо» выставляется студенту, если он твердо знает материал курса, грамотно и по существу излагает его, не допуская существенных неточностей в ответе на вопрос, правильно применяет теоретические положения при решении практических вопросов и задач, владеет необходимыми навыками и приемами их выполнения;

оценка «удовлетворительно» выставляется студенту, если он имеет знания только основного материала, но не усвоил его деталей, допускает неточности, недостаточно правильные формулировки, нарушения логической последовательности в изложении программного материала, испытывает затруднения при выполнении практических задач;

оценка «неудовлетворительно» выставляется студенту, который не знает значительной части программного материала, допускает существенные ошибки, неуверенно, с большими затруднениями решает практические задачи или не справляется с ними самостоятельно.

Оценочные средства для инвалидов и лиц с ограниченными возможностями здоровья выбираются с учетом их индивидуальных психофизических особенностей.

– при необходимости инвалидам и лицам с ограниченными возможностями здоровья предоставляется дополнительное время для подготовки ответа на экзамене;

– при проведении процедуры оценивания результатов обучения инвалидов и лиц с ограниченными возможностями здоровья предусматривается использование технических средств, необходимых им в связи с их индивидуальными особенностями;

– при необходимости для обучающихся с ограниченными возможностями здоровья и инвалидов процедура оценивания результатов обучения по дисциплине может проводиться в несколько этапов.

Процедура оценивания результатов обучения инвалидов и лиц с ограниченными возможностями здоровья по дисциплине (модулю) предусматривает предоставление информации в формах, адаптированных к ограничениям их здоровья и восприятия информации:

Для лиц с нарушениями зрения:

– в печатной форме увеличенным шрифтом,

– в форме электронного документа.

Для лиц с нарушениями слуха:

– в печатной форме,

– в форме электронного документа.

Для лиц с нарушениями опорно-лвигательного аппарата:

– в печатной форме,

– в форме электронного документа.

Данный перечень может быть конкретизирован в зависимости от контингента обучающихся.

### 5. Перечень основной и дополнительной учебной литературы, необходимой для **есвоения дисциплины (модуля).**

## **5.1 Основная литература:**

1. Архитектурные решения информационных систем [Электронный ресурс] : учеб. / А.И. Водяхо [и др.]. – Лань, 2017. – 356 с. – Режим доступа:<https://e.lanbook.com/book/96850.>

2. Архитектура информационных систем. [Электронный ресурс]: Учебное пособие для вузов/ Рыбальченко.М.В-Москва: Юпрайт, 2018.-91 c.-https://biblio-online.ru/book/453CB056-891F-4425-B0A2-78FFB780C1F1.

Для освоения дисциплины инвалидами и лицами с ограниченными возможностями здоровья имеются издания в электронном виде в электронно-библиотечных системах.

#### **5.2 Дополнительная литература:**

1. Хорев П.Б. Технологии объектно-ориентированного программирования: Учеб. пособие.-М.:Академия,2004.-447с.

2. А. Троелсен. Язык программирования C#2008 и платформа .NET 3.5, 4-е изд.: Пер. с англ.-М.: ООО «И.Д. Вильямс», 2010. – 1344 с.

3. Павловская Т.А. С++. Объектно-ориентированное программирование. Практикум: Учеб. пособие.-СПБ.:Питер,2006.-264с.

4. Павловская Т.А. С\С++. Структурное программирование: Практикум. -Спб.: Питер, 2007.-238с.

5. Буч Г., Рамбо Д., Джекобсон А. Язык UML. Руководство пользователя: Пер. с англ. М.: ЛМК, 2000

6. Смирнова Г.Н., Сорокин А.А., Тельнов Ю.Ф. Проектирование экономических информационных систем. М.: Финансы и статистика, 2002

7. Черемных С.В., Ручкин В.С., Семенов И.О. Структурный анализ систем. IDEFтехнологии. М.: Финансы и статистика, 2001

8. Нейбург Э. Д., Максимчук Р.А. Проектирование баз данных с помощью UML М.: Издательский дом «Вильямс», 2002

9. ISO/IEC 12207:1995.

10. Автоматизированные Системы Стадии создания. ГОСТ 34.601-90. - 1997.

11. Бек, К. Экстремальное программирование / К. Бек. — СПб: "Питер", 2002.

12. Грекул, В.И. архитектура информационных систем / В.И. Грекул, Г.Н. Ленишенко,

Н.Л. Коровкина. — Интернет-университет информационных технологий - ИНТУИТ.ру, 2005. 13. Данилин, А. Архитектура и стратегия. "Инь" и "янь" информационных технологий /

А. Данилин, А. Слюсаренко. — Интернет-университет информационных технологий — ИНТУИТ.ру, 2005.

14. Козленко, Л. архитектура информационных систем / Л. Козленко // КомпьютерПресс. —  $2001.$  — Т. 9.

#### **5.3. Периодические издания:**

1. Автоматика и вычислительная техника. Реферативный журнал. ВИНИТИ

2. Вестник Киевского университета. Серия: Моделирование и оптимизация сложных систем.

3. Вестник МГУ. Серия: Вычислительная математика и кибернетика

## 6. Перечень ресурсов информационно-телекоммуникационной сети «Интернет», в том числе современные профессиональные базы данных и информационные справочные системы, необходимые для освоения дисциплины (модуля).

- 1. БД Web of Science главный ресурс для исследователей по поиску и анализу научной литературы, охватывающей около 18000 научных журналов со всего мира. База данных международных индексов научного цитирования <http://webofscience.com/>
- 2. zbMATH полная математическая база данных. Охватывает материалы с конца 19 века. zbMATH содержит около 4000000 документов из более 3000 журналов и 170000 книг по математике, статистике, информатике.<https://zbmath.org/>
- 3. БД Kaggle это платформа для сбора и обработки данных. Является он-лайн площадкой для научного моделирования. <https://www.kaggle.com/>
- 4. База данных Научной электронный библиотеки eLIBRARY.RU <https://elibrary.ru/>
- 5. База данных Всероссийского института научной и технической информации (ВИНИТИ) PAH <http://www2.viniti.ru/>
- 6. «ЭЛЕКТРОННАЯ БИБЛИОТЕКА ЛИССЕРТАЦИЙ» Российской Госуларственной Библиотеки (РГБ) – в настоящее время ЭБД содержит более 800 000 полных текстов лиссертаций. <https://dvs.rsl.ru>
- 7. Портал открытых данных Российской Федерерации <https://data.gov.ru>
- 8. База открытых данных Министерства труда и социальной защиты РФ <https://rosmintrud.ru/opendata>
- 9. Федеральный портал единое окно доступа к информационным ресурсам <http://window.edu.ru/>
- 10. Российский фонд фундаментальных исследований предоставляет доступ к информационным наукометрическим базам данных и полнотекстовым научным ресурсами издательств Springer Nature и Elsevier - <http://www.rfbr.ru/rffi/ru>
- 11. Федеральный портал "Информационно-коммуникационные технологии в образовании" - <http://www.ict.edu.ru/>
- 12. «Лекториум ТВ» видеолекции ведущих лекторов России. Лекториум on-line библиотека, где ВУЗы и известные лектории России презентуют своих лучших лекторов. Доступ к материалам свободный и бесплатный - <http://www.lektorium.tv.>

## 7. Методические указания для обучающихся по освоению дисциплины (модуля).

#### Проверка домашнего задания

Развернутый ответ студента должен представлять собой связное, логически последовательное сообщение на заданную тему, показывать его умение применять определения, правила в конкретных случаях.

Критерии оценивания:

- 1) полноту и правильность ответа;
- 2) степень осознанности, понимания изученного;
- 3) языковое оформление ответа.

Оценка «5» ставится, если:

1) студент полно излагает материал, дает правильное определение основных понятий;

2) обнаруживает понимание материала, может обосновать свои суждения, применить знания на практике, привести необходимые примеры не только из учебника, но и самостоятельно составленные;

3) излагает материал последовательно и правильно с точки зрения норм литературного языка.

«4» – студент дает ответ, удовлетворяющий тем же требованиям, что и для отметки «5», но допускает 1–2 ошибки, которые сам же исправляет, и 1–2 недочета в последовательности и языковом оформлении излагаемого.

«3» – студент обнаруживает знание и понимание основных положений данной темы, HO:

1) излагает материал неполно и допускает неточности в определении понятий или формулировке правил;

2) не умеет достаточно глубоко и доказательно обосновать свои суждения и привести свои примеры;

3) излагает материал непоследовательно и допускает ошибки в языковом оформлении излагаемого.

Оценка «2» ставится, если студент обнаруживает незнание большей части соответствующего вопроса, допускает ошибки в формулировке определений и правил, искажающие их смысл, беспорядочно и неуверенно излагает материал. Оценка «2» отмечает такие недостатки в подготовке, которые являются серьезным препятствием к успешному овладению последующим материалом.

Самостоятельная работа по дисциплине заключается в продолжении и завершении выполнения лабораторной работы которую начали выполнять в классе.

В освоении дисциплины инвалидами и лицами с ограниченными возможностями здоровья большое значение имеет индивидуальная учебная работа (консультации) – дополнительное разъяснение учебного материала.

Индивидуальные консультации по предмету являются важным фактором, способствующим индивидуализации обучения и установлению воспитательного контакта между преподавателем и обучающимся инвалидом или лицом с ограниченными возможностями здоровья.

8. Перечень информационных технологий, используемых при осуществлении **• бразовательного процесса по дисциплине (модулю).** 

#### 8.1 Перечень информационных технологий.

– Компьютерное тестирование по итогам изучения разделов дисциплины.

– Проверка домашних заданий и консультирование посредством электронной почты.

- Использование электронных презентаций при проведении практических занятий.

#### 8.2 Перечень необходимого лицензионного программного обеспечения.

1. Пакет прикладных программ MATLAB

2. Система имитационного блочного моделирования Simulink (подсистема MATLAB)

3. Система Mathcad

#### 9. Материально-техническая база, необходимая для осуществления образовательного процесса по дисциплине (модулю).

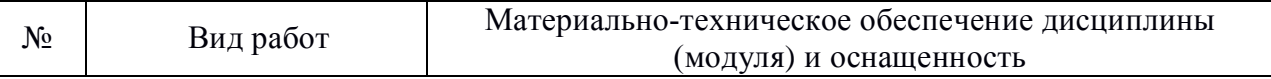

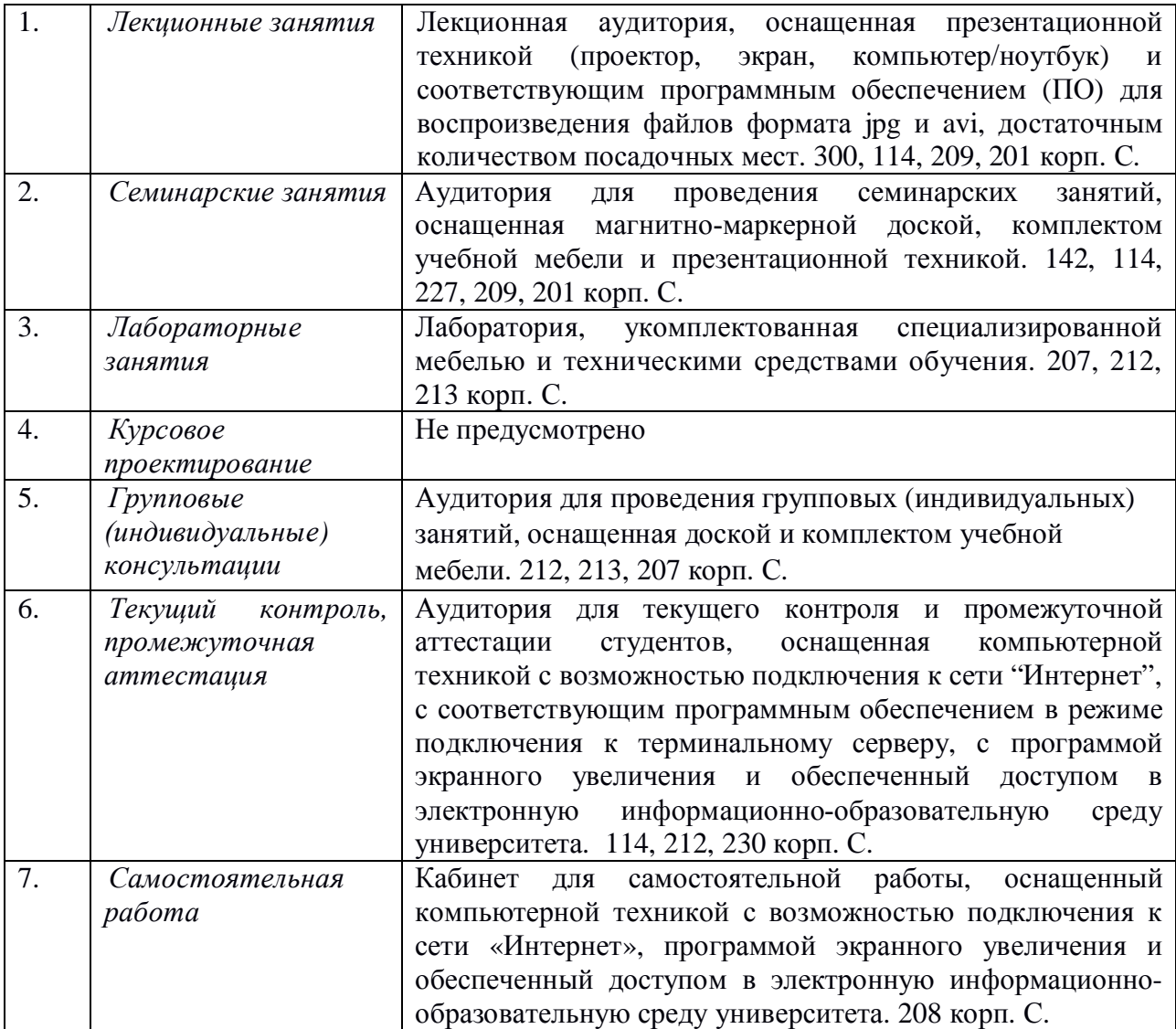